# **Release Note**

**Release Date : Sep. 2021**

**Product Ver. : midas Gen 2021 (v3.1) and Design+2021(v3.1)**

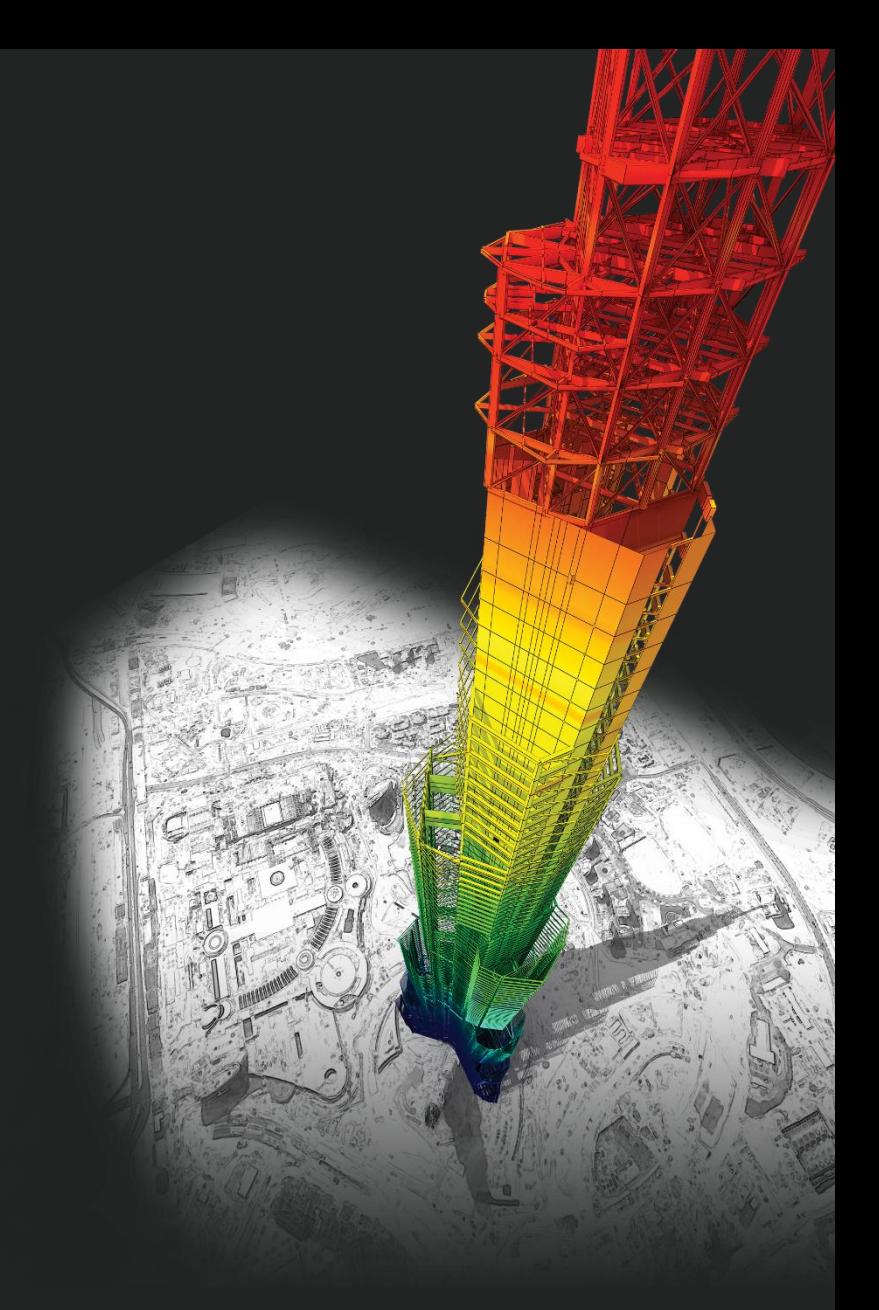

# *DESIGN OF General Structures*

*Integrated Design System for Building and General Structures*

# **Enhancements**

### • *midas Gen*

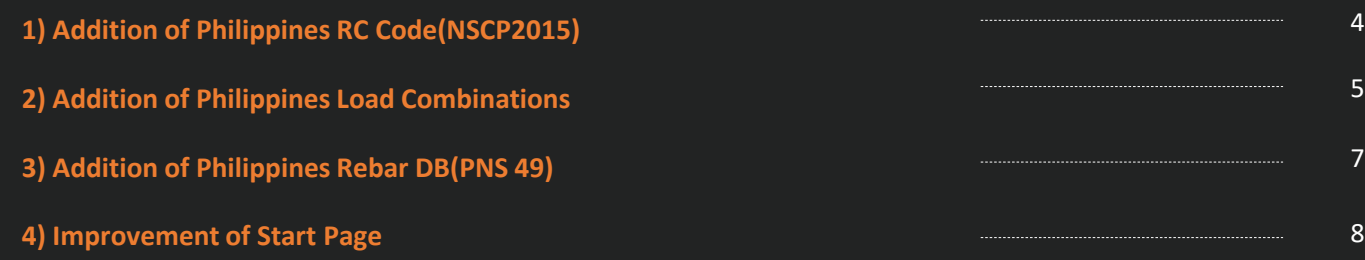

# • *midas Design+*

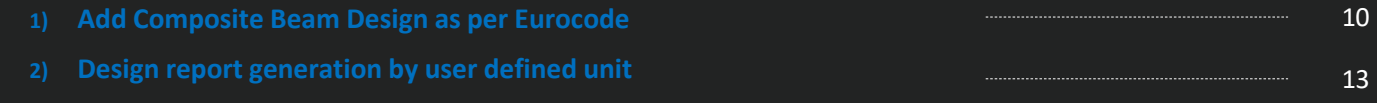

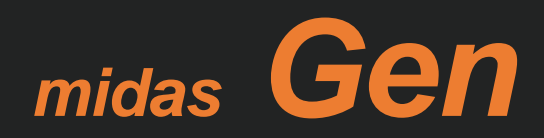

# **1. Addition of Philippines RC Code(NSCP2015)**

### *Add Philippines Code (NSCP 2015) of RC Design*

### **Concrete Design Code**

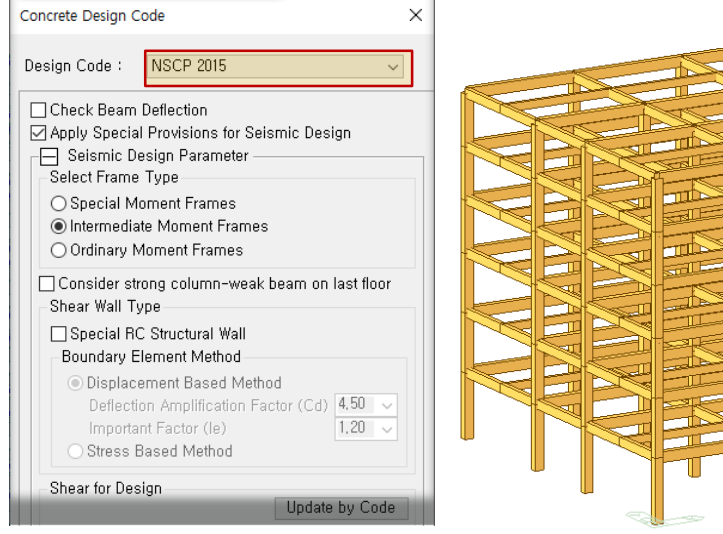

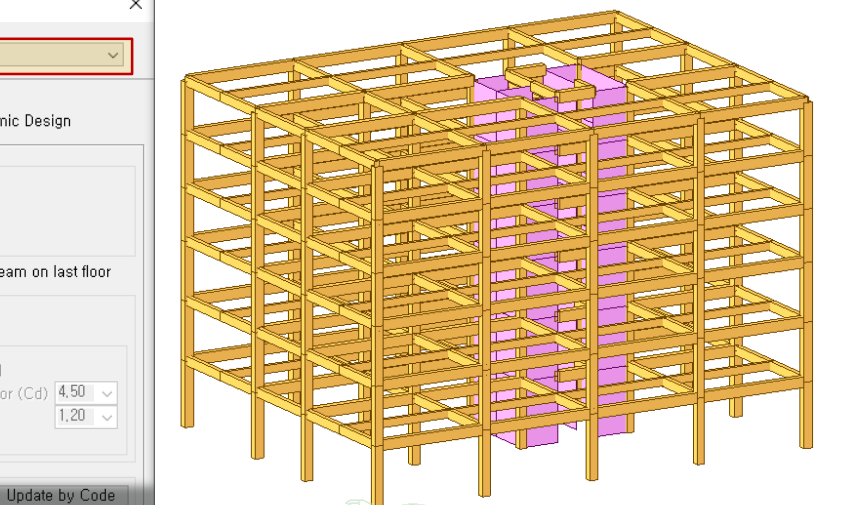

#### **Design Result Table**

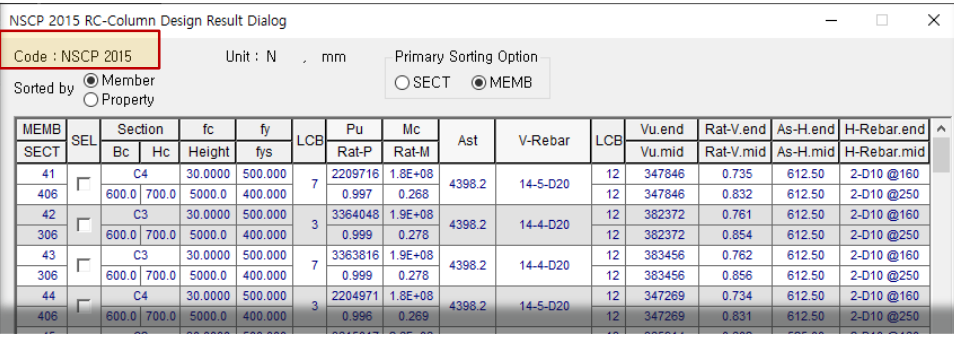

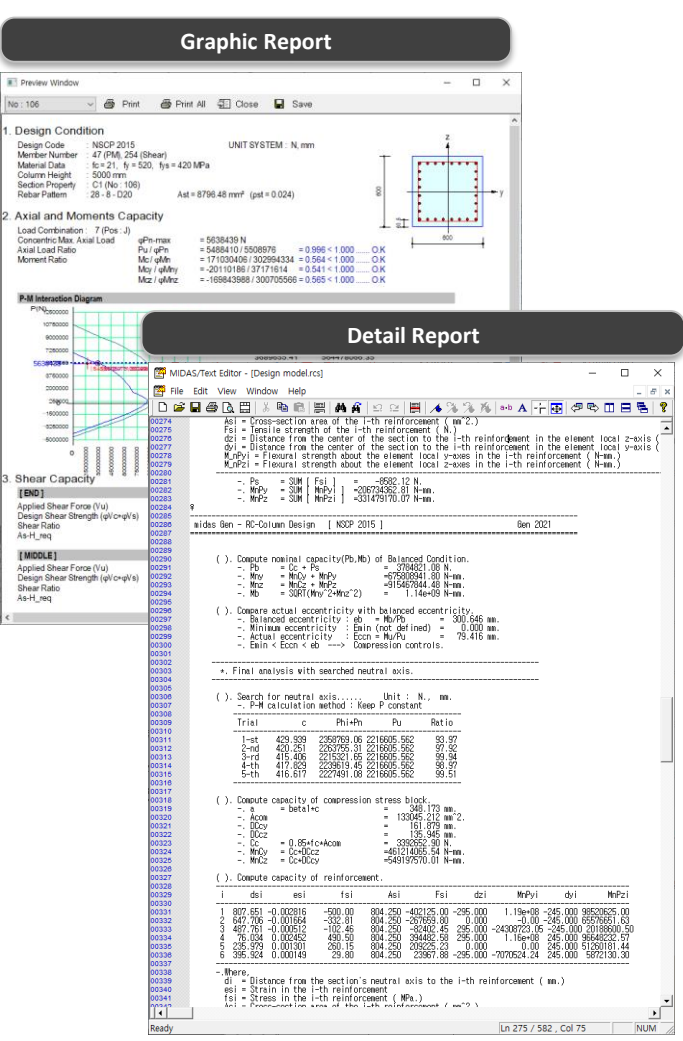

p.

# **2. Addition of Philippines Load Combinations**

### *Add Philippines Load combinations as per NSCP2015*

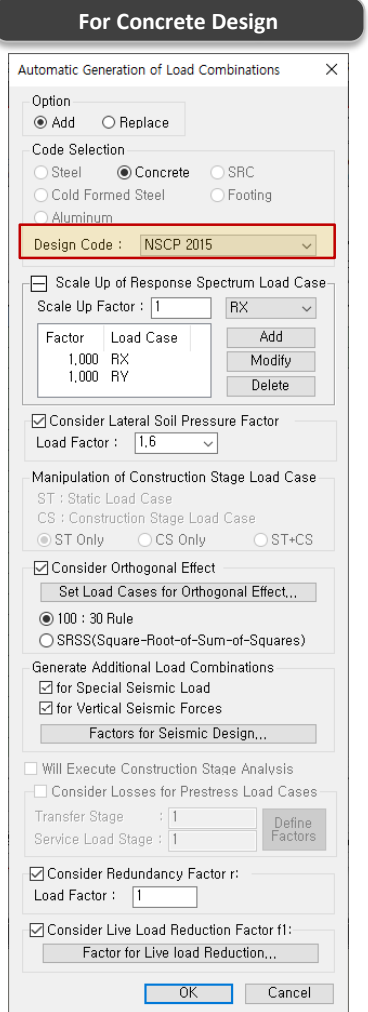

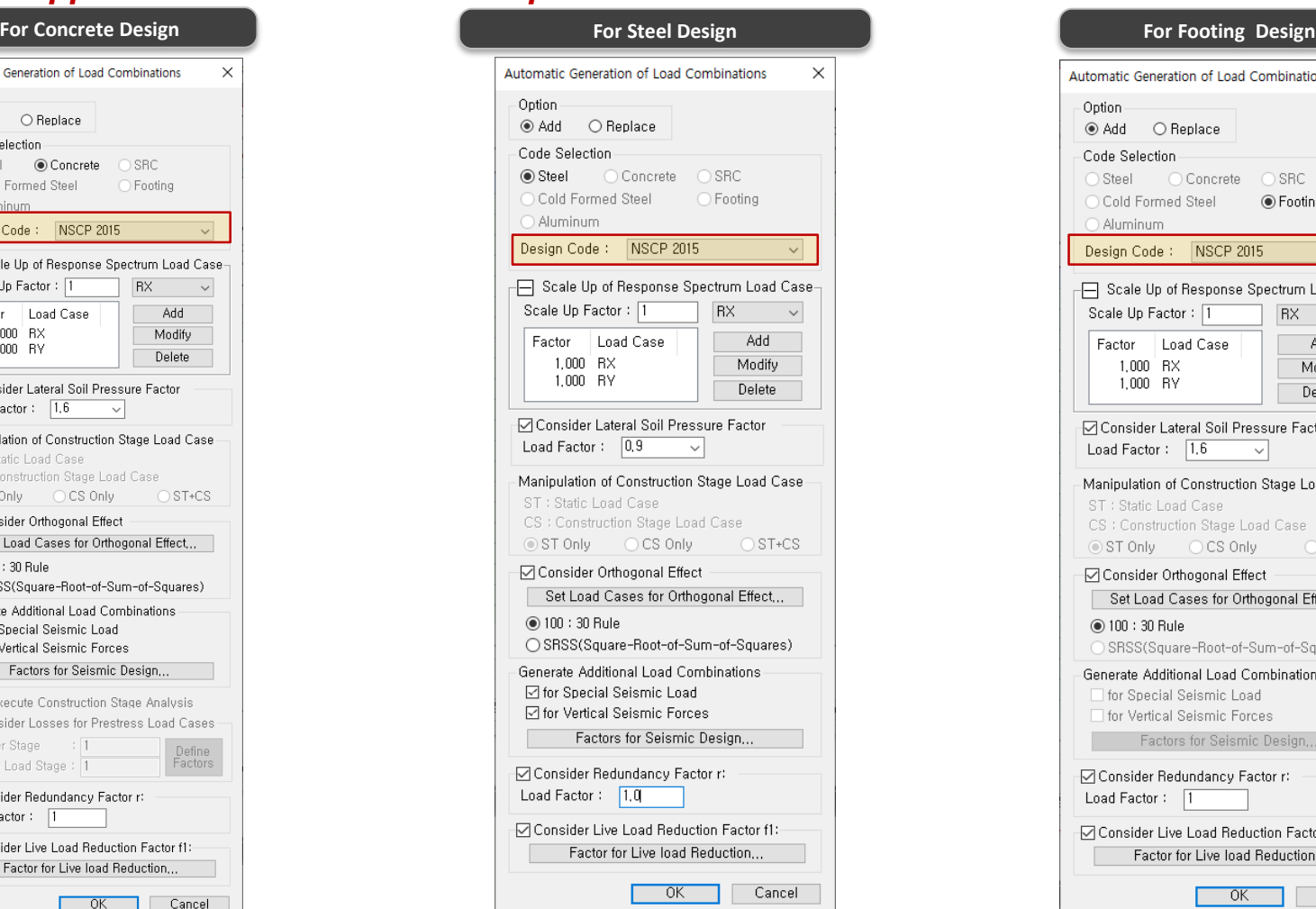

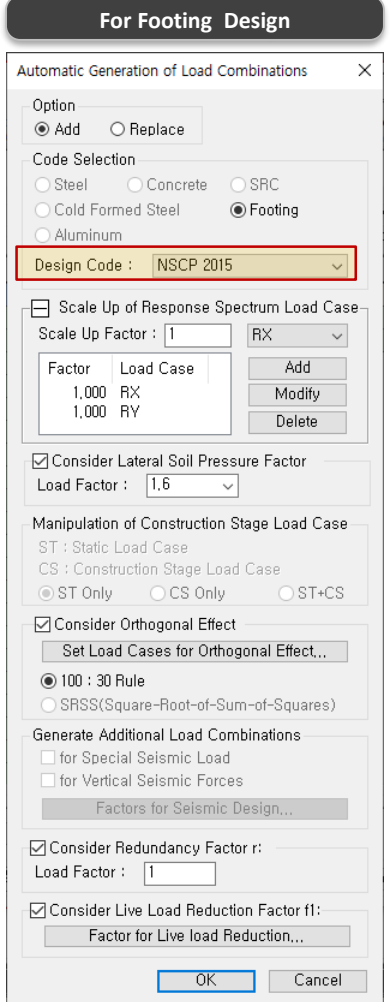

# **2. Addition of Philippines Load Combinations**

### *Add Philippines Load combinations as per NSCP2015*

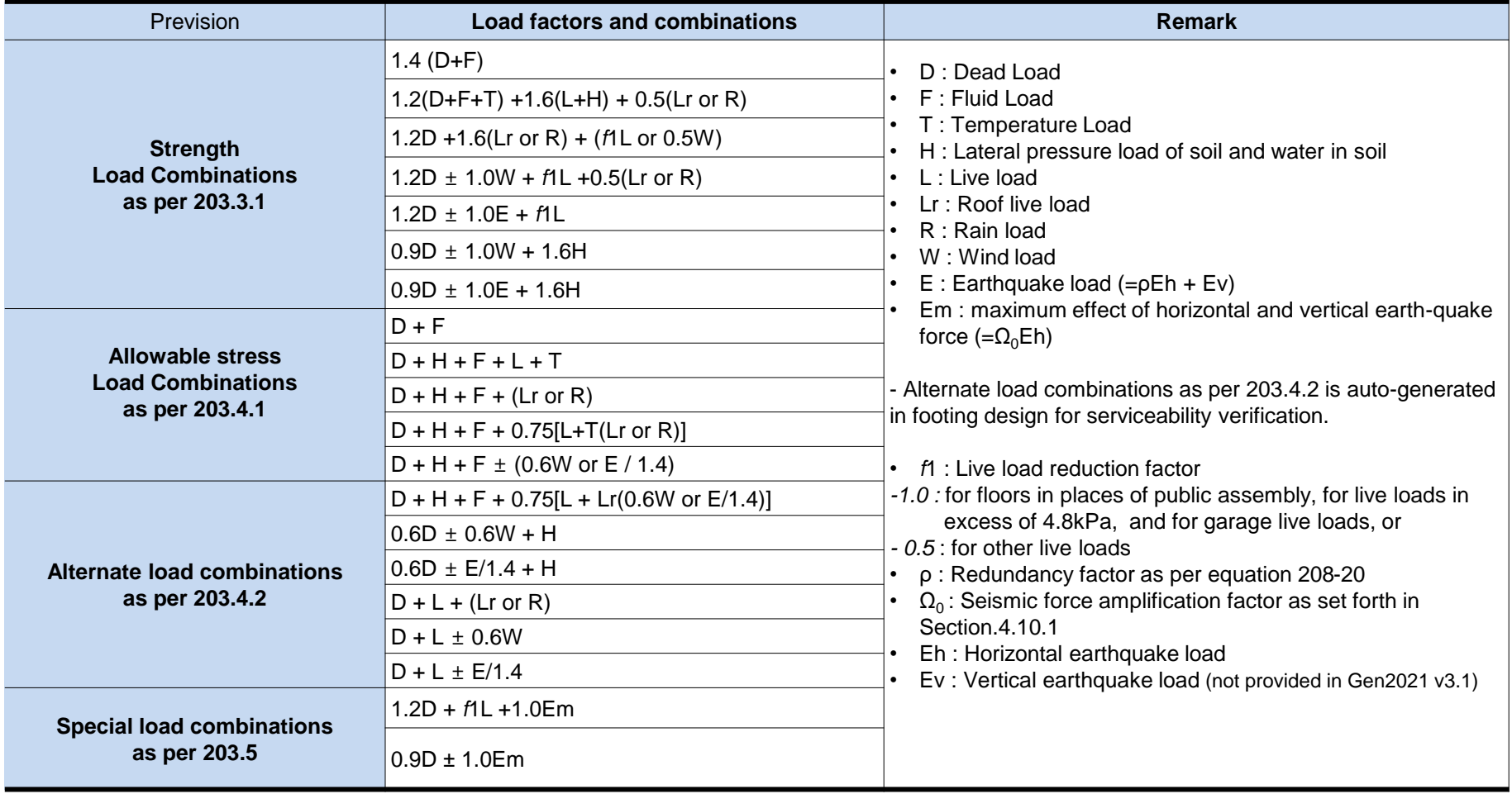

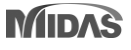

# **3. Addition of Philippines Rebar DB(PNS 49)**

### *Add Rebar DB and material as per PNS49*

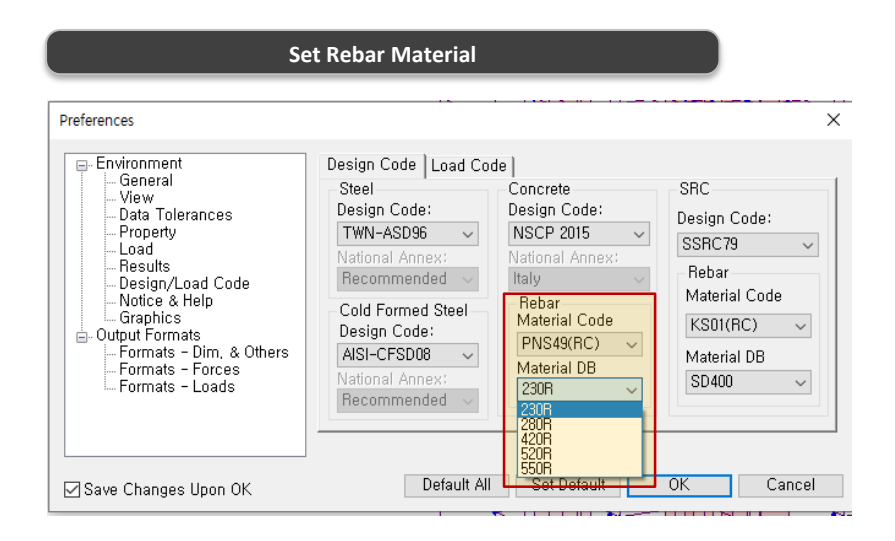

#### **Rebar strength as per PNS49**

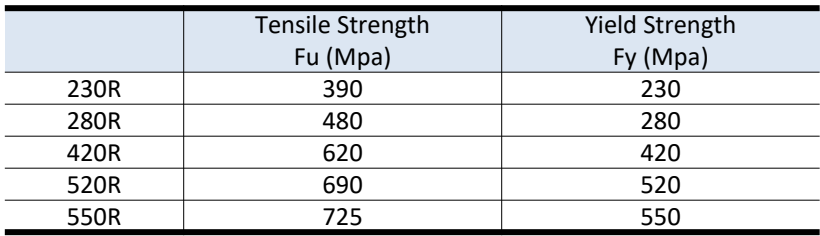

#### **Rebar DB as per PNS49 & Design rebar setting**

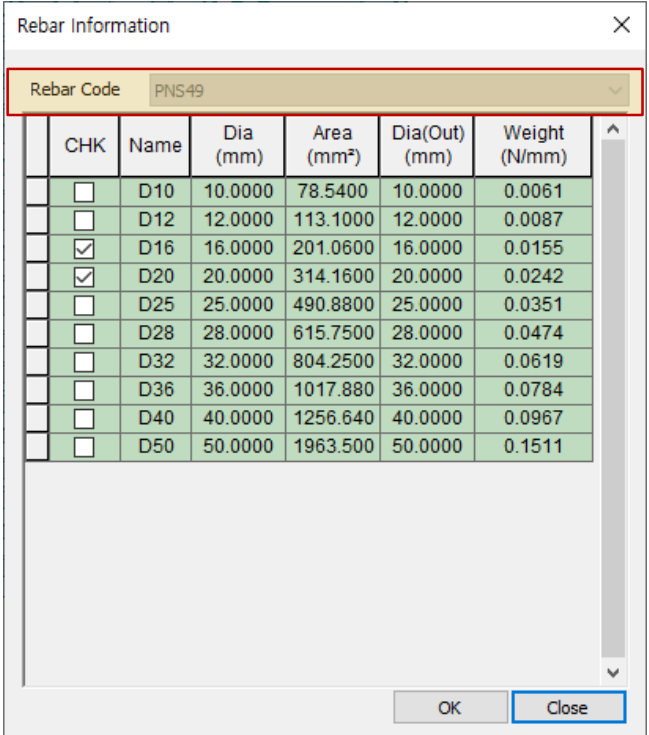

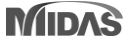

### **4. Improvement of Start page**

*-You can see the latest news of midas program in banner. -Recently used projects can be opened by clicking on the list.***C** Start Page X □ Contact us | A MIDAS Account **Welcome to MIDAS Go to MIDAS Customer Online Support Go to midas Structure Go to Download Center(new Gen** Installer&patch) ≡ Recent Sample steel model **New Project**  $+$ 2021-08-24 20:58:43 : D:\00.2021년\해외 건축기술 성장리포트\컨텐츠 제작\Steel + desig.. Sample RC model-1 App7\_EC3 design\_final model 2021-08-20 17:43:09 : 2021-08-02 15:30:09 : D:\00.2021년\해외 건축기술 성장리포트\컨텐츠 제작\Steel + desig.. D:\00.2021년\해외 건축기술 성장리포트\컨텐츠 제작\Steel + desig.. 7-DOF\_BOX masonry pushover 2021-08-23 15:35:50 : 2021-05-24 08:20:50 : C:\Users\hyw1005\Downloads\7-DOF\_BOX.mgb C:\Users\hyw1005\Downloads\masonry pushover.mgb masonry pushover\_cLBC2 **GSD RC Column** 2021-05-24 16:50:01 : 2021-07-16 17:20:34 : C:\Users\hyw1005\Downloads\masonry pushover\_cLBC2.mgb C:\Users\hyw1005\Downloads\GSD\_RC Column.mgb

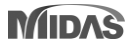

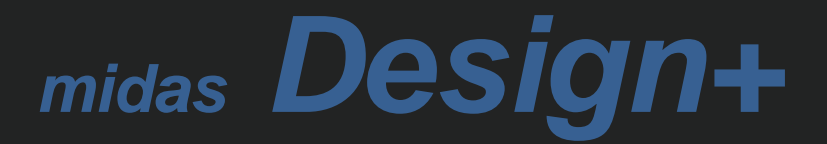

# **1. Composite beam design as per Eurocode**

### *Support composite beam design as per Eurocode 4: 04*

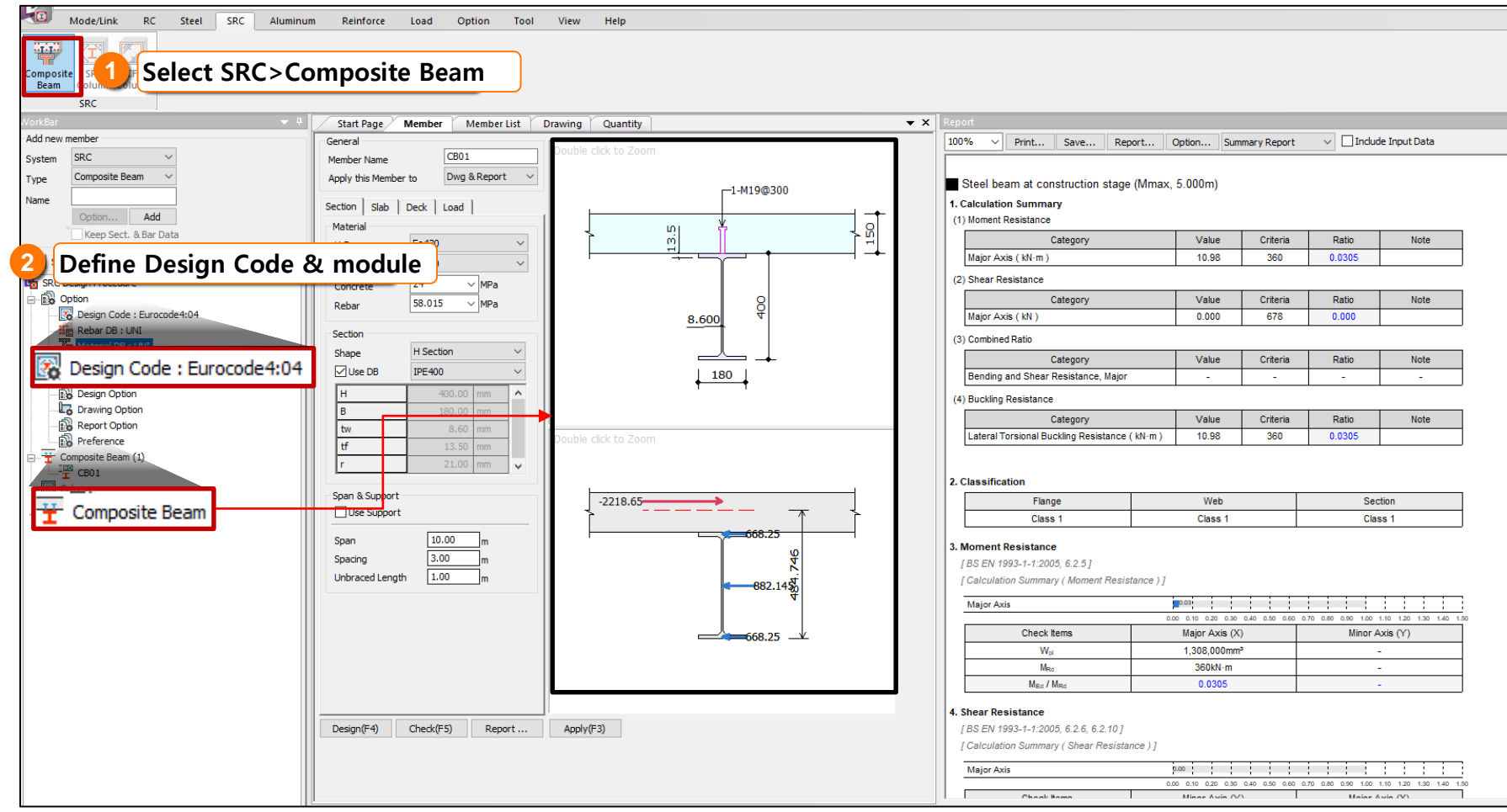

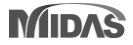

# **1. Composite beam design as per Eurocode**

### *Procedure of Composite Beam Design*

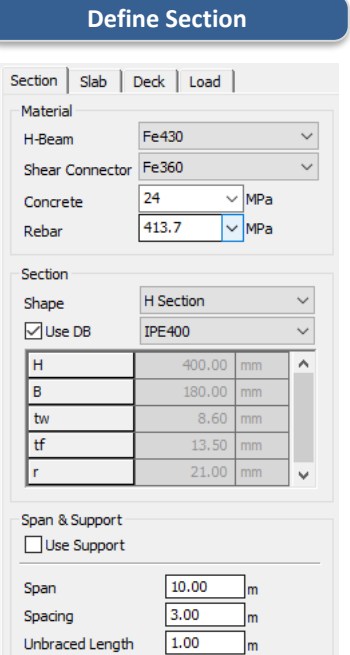

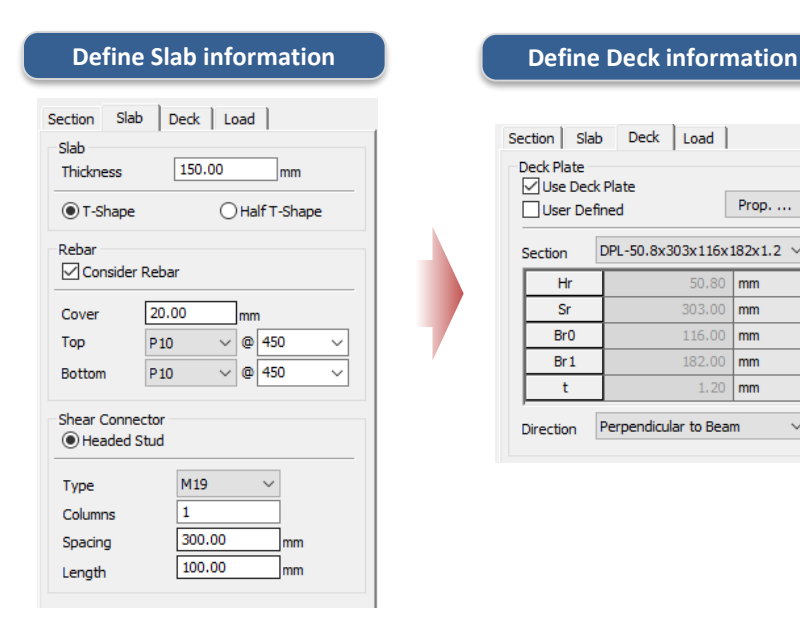

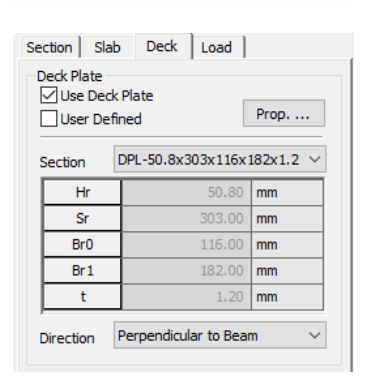

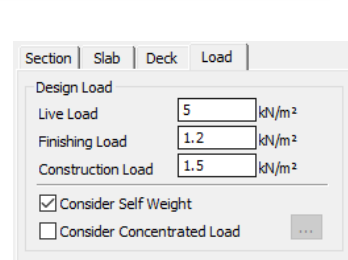

**Define Loads**

#### *Step 1.*

*Define material properties & sections of H-beam/Shear connector /Concrete/rebar And input the beam's span/spacing/unbraced length.*

*Step 2. Define Slab information. (Thickness,rebar, shear connector type)*

#### *Step 3. Define deck plate information and deck directions.*

#### *Step 4.*

*Define design loads. Input construction load for constructions stage, and Live load & finishing load for normal stage.*

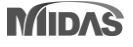

## **1. Composite beam design as per Eurocode**

### *Summary & Detail design report in Composite beams*

#### **Summary design report Detail design report Detail design report**

#### Steel beam at construction stage (Mmax, 4.000m)

#### 1. Calculation Summary

(1) Moment Resistance

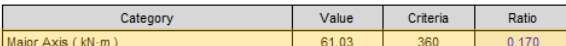

#### (2) Shear Resistance

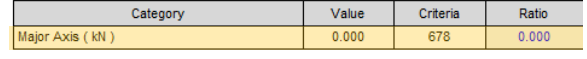

#### (3) Combined Ratio

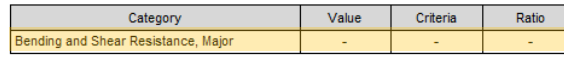

#### (4) Buckling Resistance

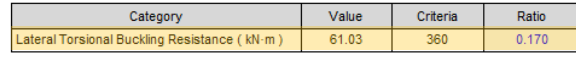

#### Composite beam at normal stage (Mmax, 4.000m)

#### 1. Calculation Summary

#### (1) Bending resistance

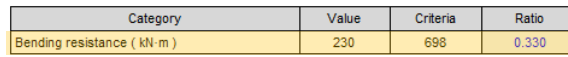

#### (2) Check vertical shear resistance

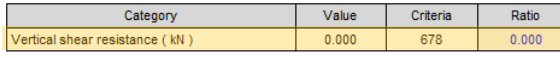

#### (3) Check Longitudinal Shear Resistance

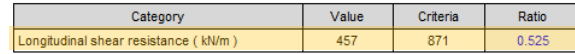

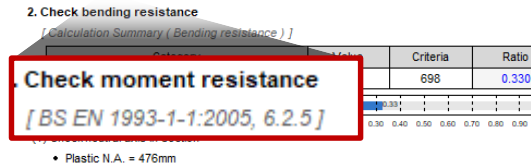

. Coordinate of Plastic N.A. : in Concrete Slab

#### (2) Calculation for moment capacity of section

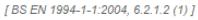

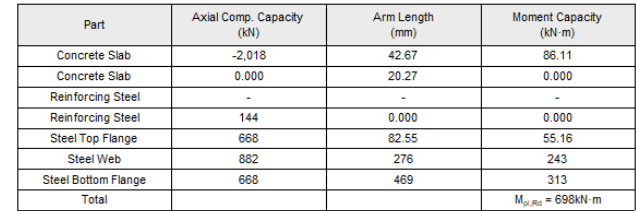

Ratio

0.330

[ The sign of moment capacity is determined by the direction of the moment regardless of the direction of the force.

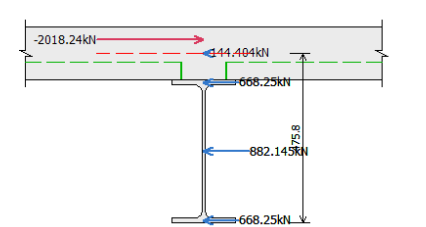

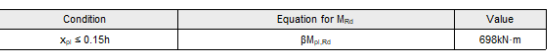

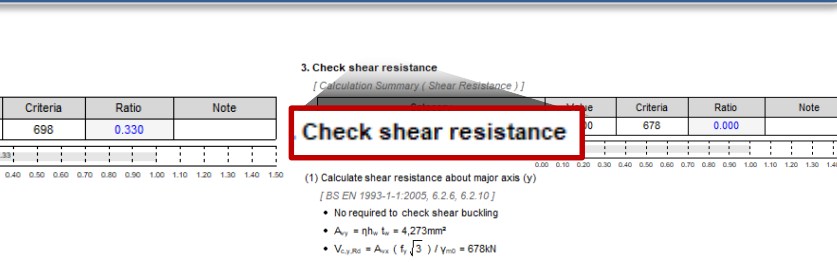

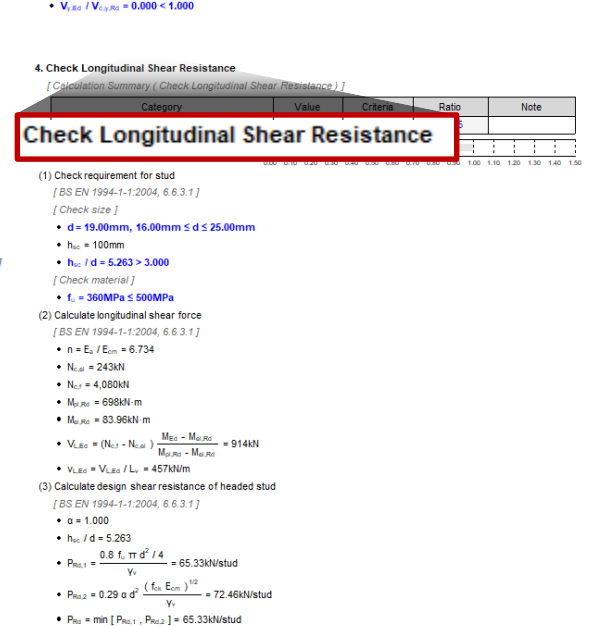

 $V_{L,Rd} = \frac{P_{Rd} N}{T} = 871 \text{kN/m}$ 

(4) Check Longitudinal Shear Resistance ※ Serviceability check including vibration check is not provided in Design+2021 v3.1 $v_{L,Ed} / v_{L,Rd} = 0.525 \le 1.000$ 

# **2. Design report generation by user defined unit**

### *The unit system of Design report can be changed by user defined.*

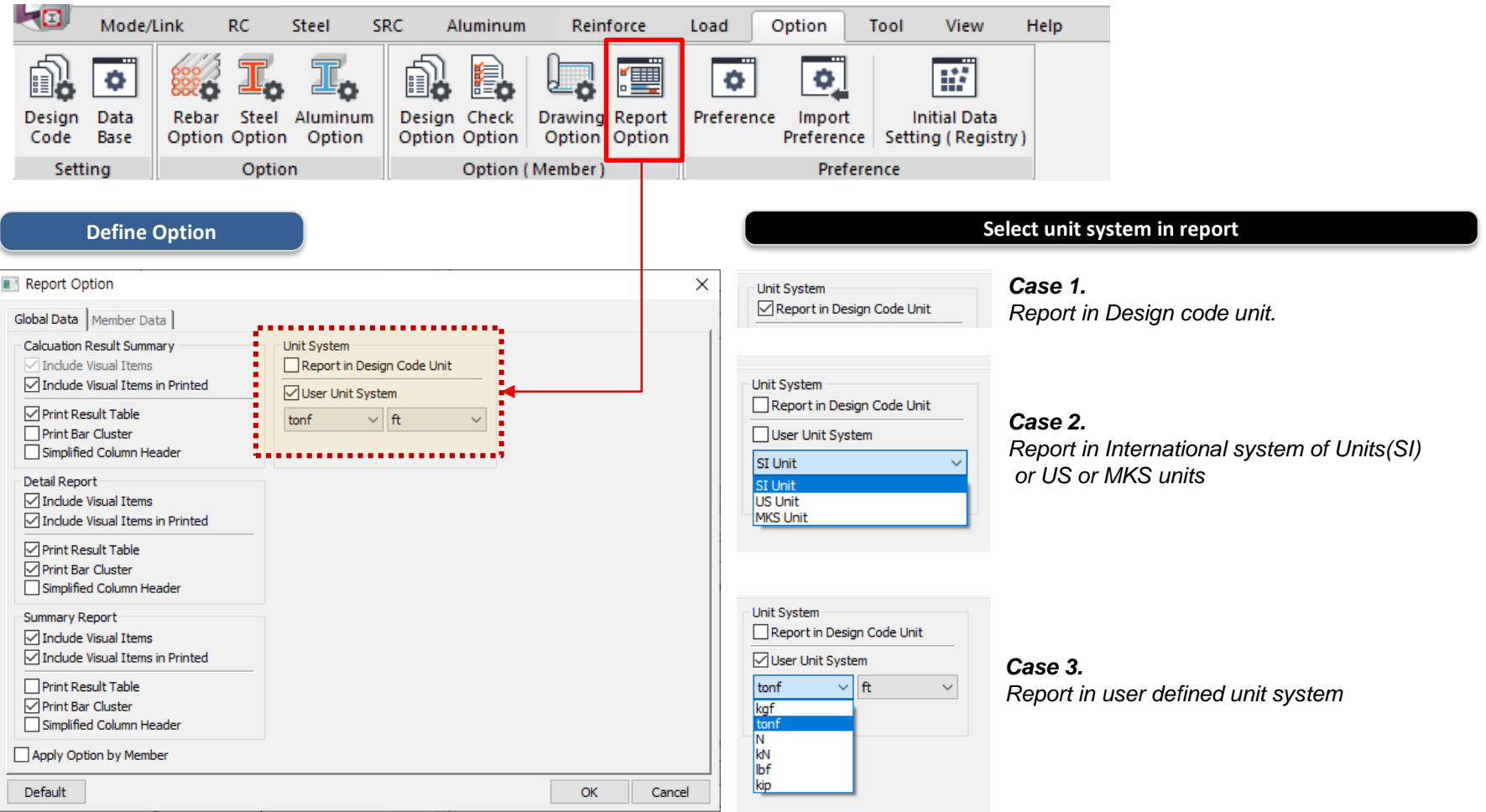

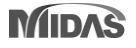

# **2. Design report generation by user defined unit**

### *The unit system of Design report can be changed by user defined.*

### *Case 1*

...Unit System...

 $\frac{1}{2}$  Report in Design Code Unit ................ **User Unit System** 

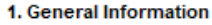

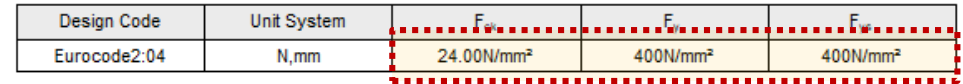

2. Length & Factor

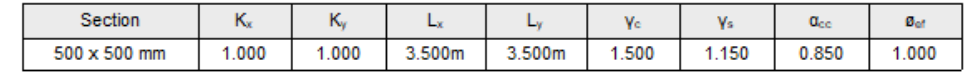

#### *Case 2*

**SI Unit** 

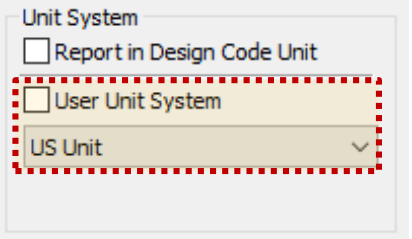

#### *Case 3*

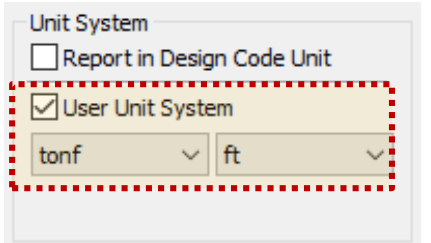

#### 1. General Information

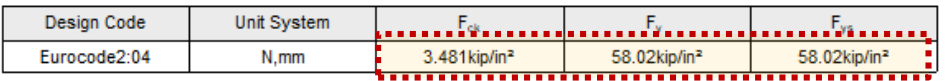

[User defined unit system is applied. (US Unit System : Ibf, in ) ]

#### 2. Length & Factor

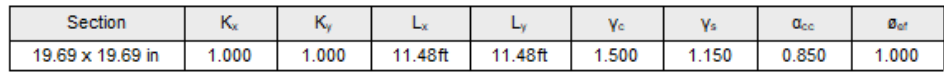

#### 1. General Information

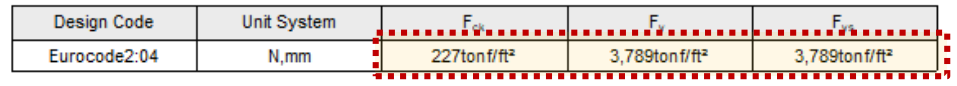

[User defined unit system is applied. (Unit System: tonf, ft)]

#### 2. Length & Factor

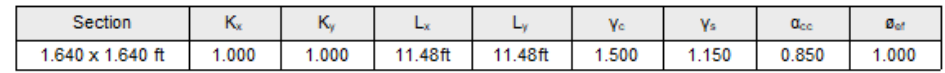

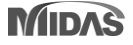